Trabajo Practico de Laboratorio Vectores Punteros Strings

Curso : Nombre y Apellido:

Realizar un programa que permita llamar con un MENÚ en pantalla a cada una de las funciones pedidas finalizando con una opción SALIR para retornar al sistema operativo. Estas funciones deben permitir ver los resultados en pantalla. Las funciones deben compilar SIN ERRORES y SIN WARNINGS.

El alumno tiene libertad para elegir los prototipos de las funciones pero deberá indicar con comentarios que justifiquen su elección

Ejemplo del MENÚ

## MENÚ

- 1 Probar función 1 2 Probar función 2 3 Probar función 3
- n Probar función n # SALIR

## Funcion1

Realizar una función que ingrese un vector y lo ordene de mayor a menor. El algoritmo de ordenamiento puede ser elegido si conoce alguno o idearlo. El vector puede tener un máximo de 100 números algunos pueden estar repetidos. El ingreso de datos finaliza con el numero 999 que no pertenece al conjunto de DATOS del vector

Función 2 Realizar una función que calcule e imprima en pantalla los valores de las 4 primeras filas en sus respectivas columnas para los valores de A=9 y B=4

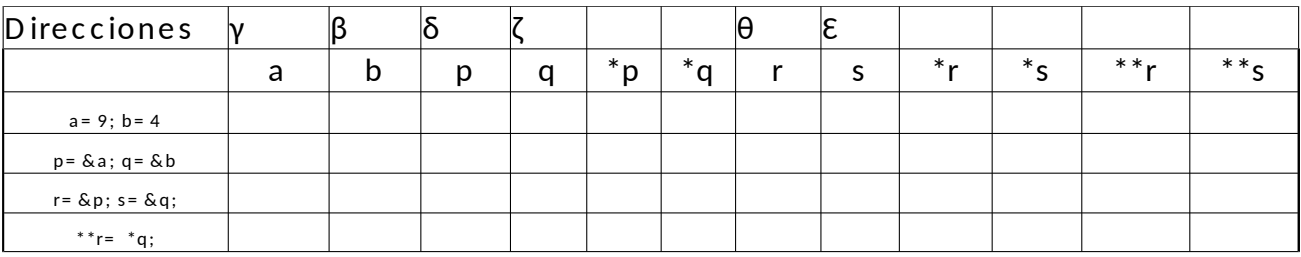

Funcion 3 Realizar una función que llamaremos MYSTRLEN que contara los caracteres de los strings que sean ingresados a pedido del programa y la cantidad de strings evaluados. El fin de ingreso sera cuando se ingrese la palabra FIN que no debe ser contada.

ATENCIÓN No se puede utilizar la función strlen que dispone string,h